## *Wilhelm G Kremmers*

# Excel **in der Maschinenbaukonstruktion**

### Bauteilberechnung mit Excel – Beispielsammlung

2., verbesserte und erweiterte Auflage

Mit zahlreichen Abbildungen, Screenshots und einer CD-ROM

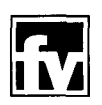

Fachbuchverlag Leipzig

im Carl Hanser Verlag

#### **Inhaltsverzeichnis**

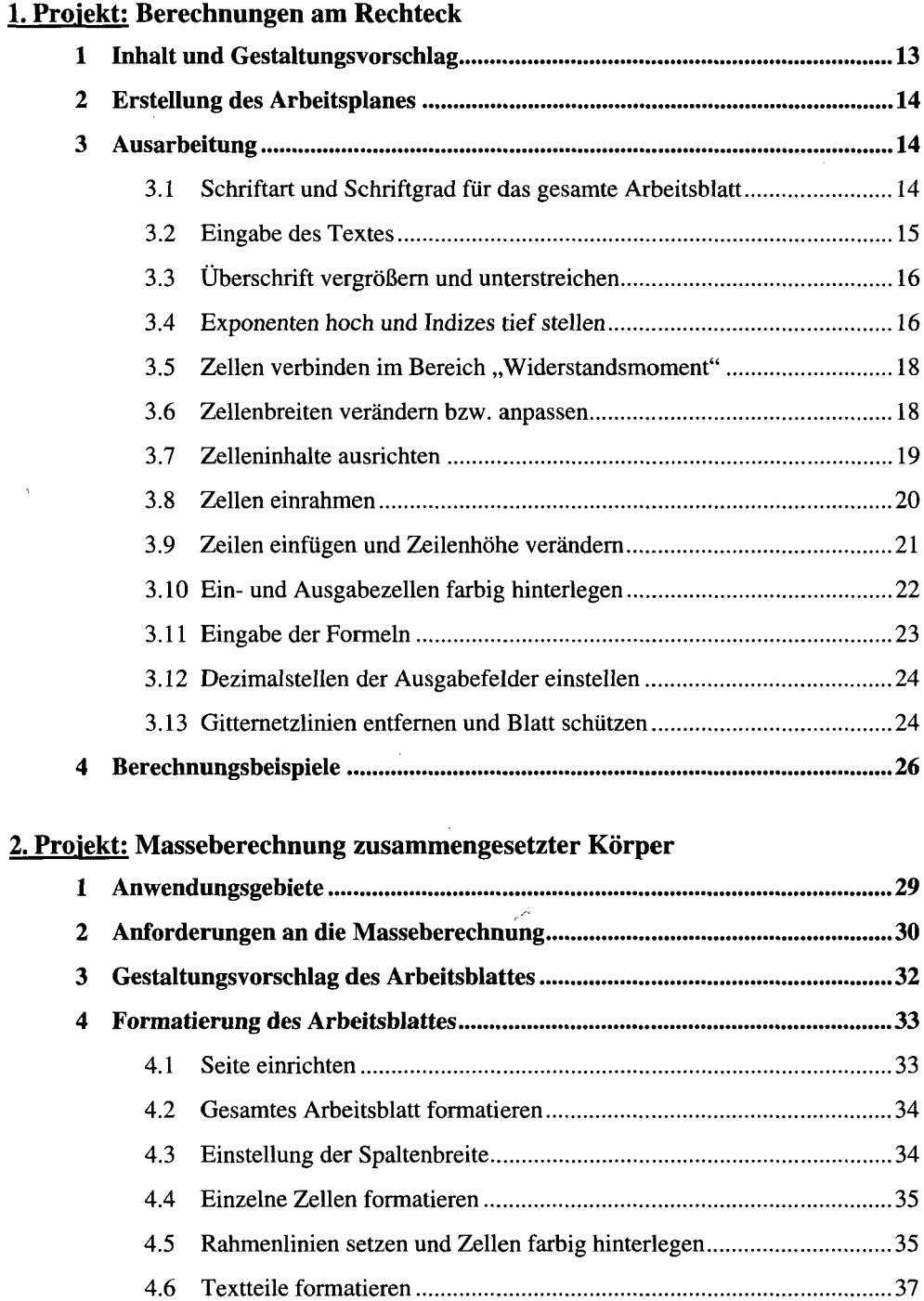

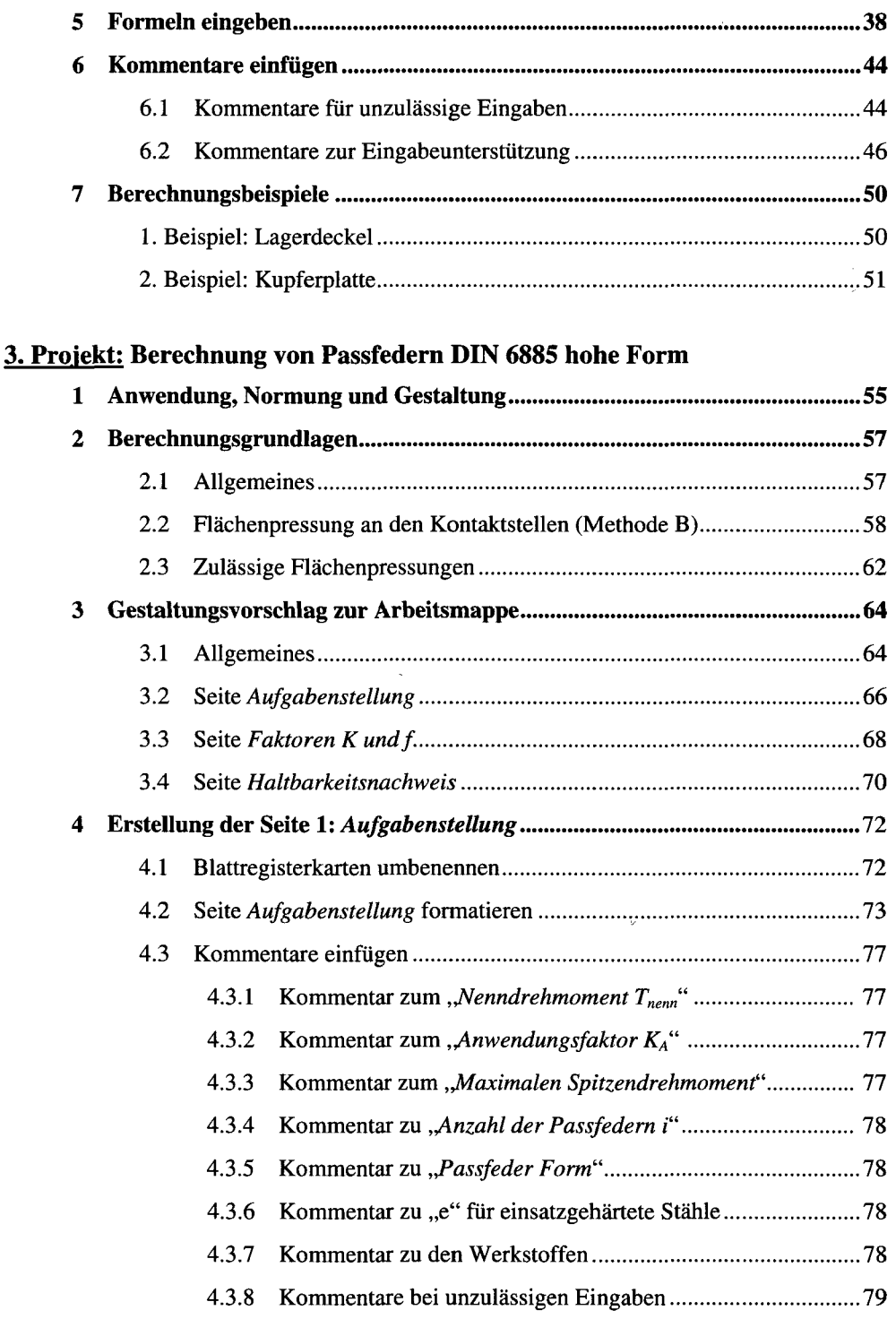

 $\hat{\mathbf{r}}$ 

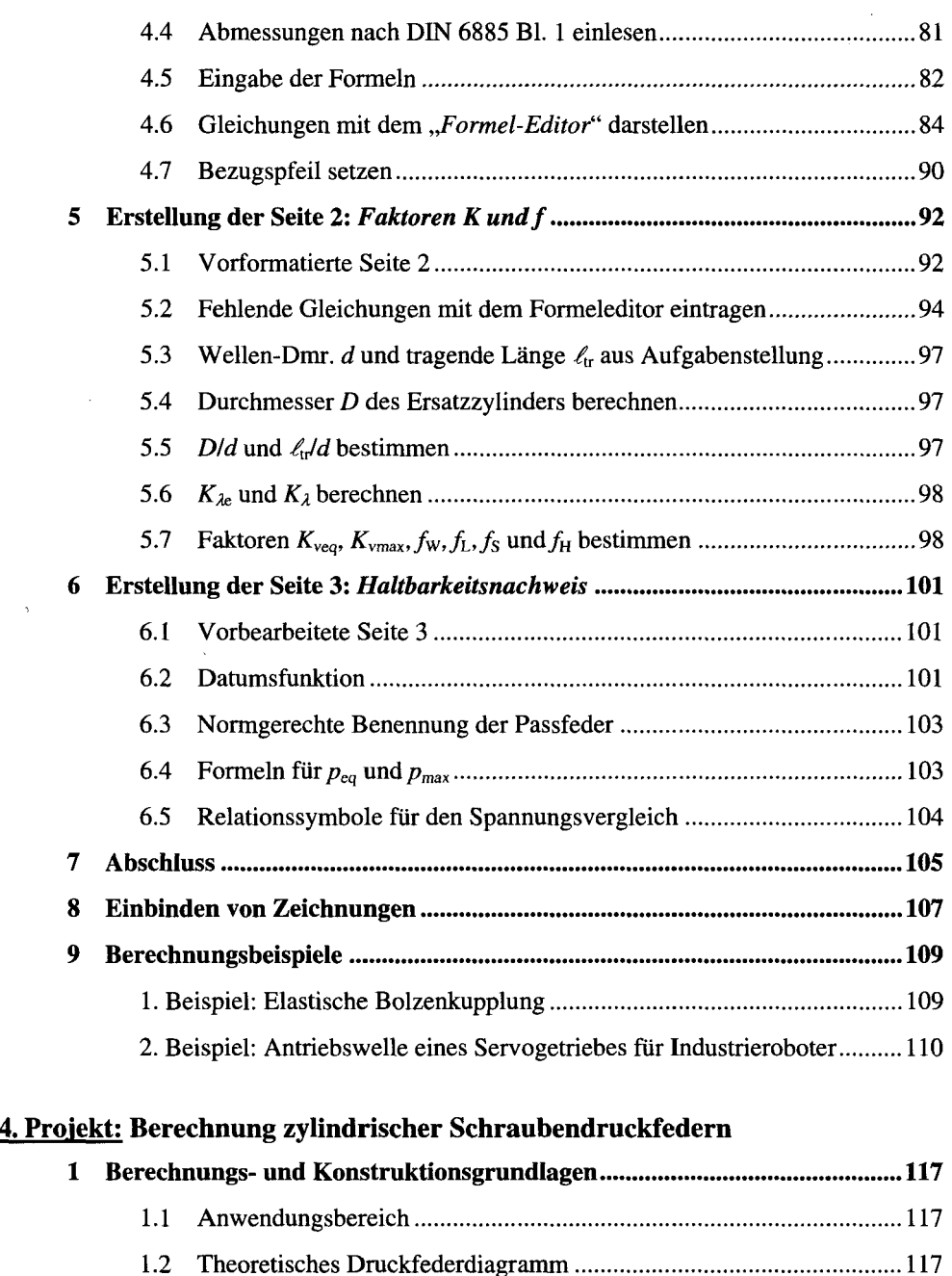

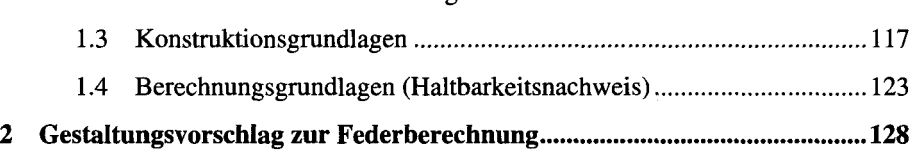

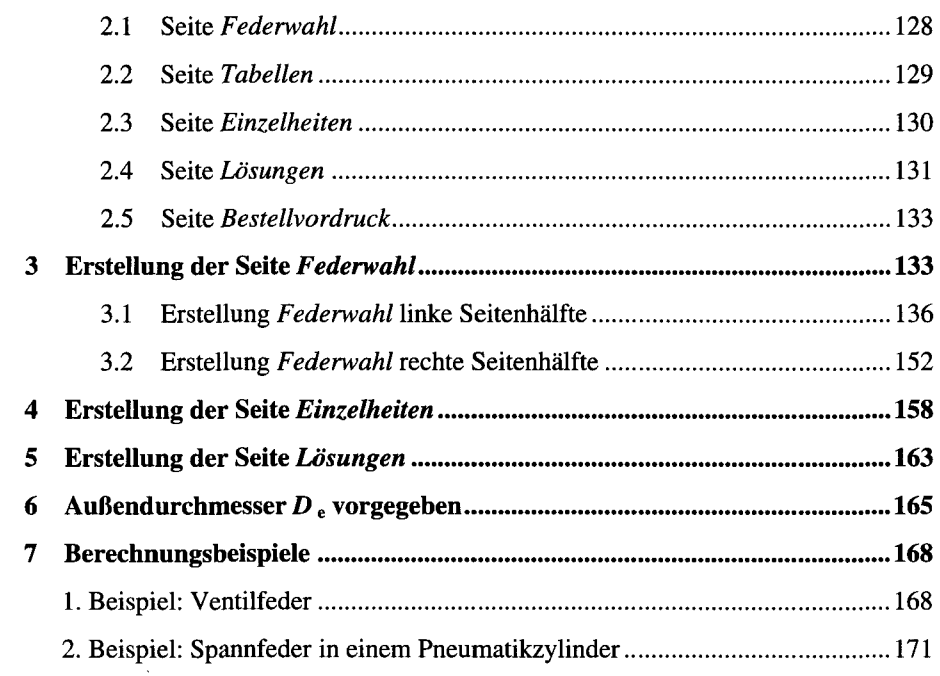

#### *5.* **Projekt: Schweißnahtberechnung**

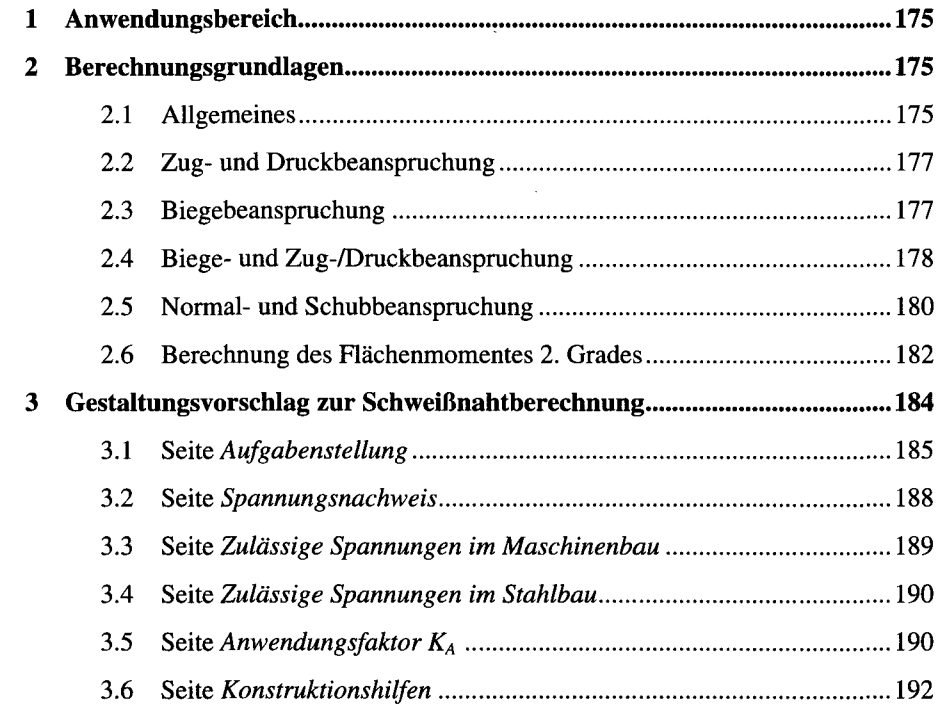

 $\mathbf{r}$ 

 $\overline{1}$ 

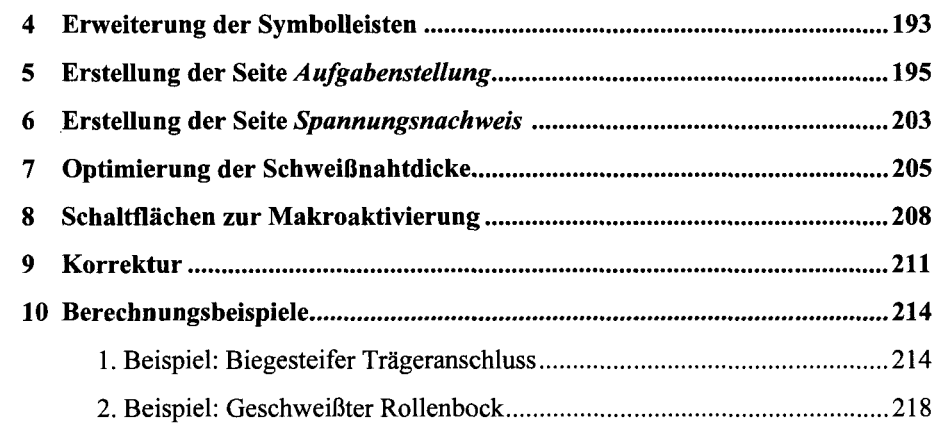

#### **6. Projekt: Tragfähigkeitsberechnung von Wellen**

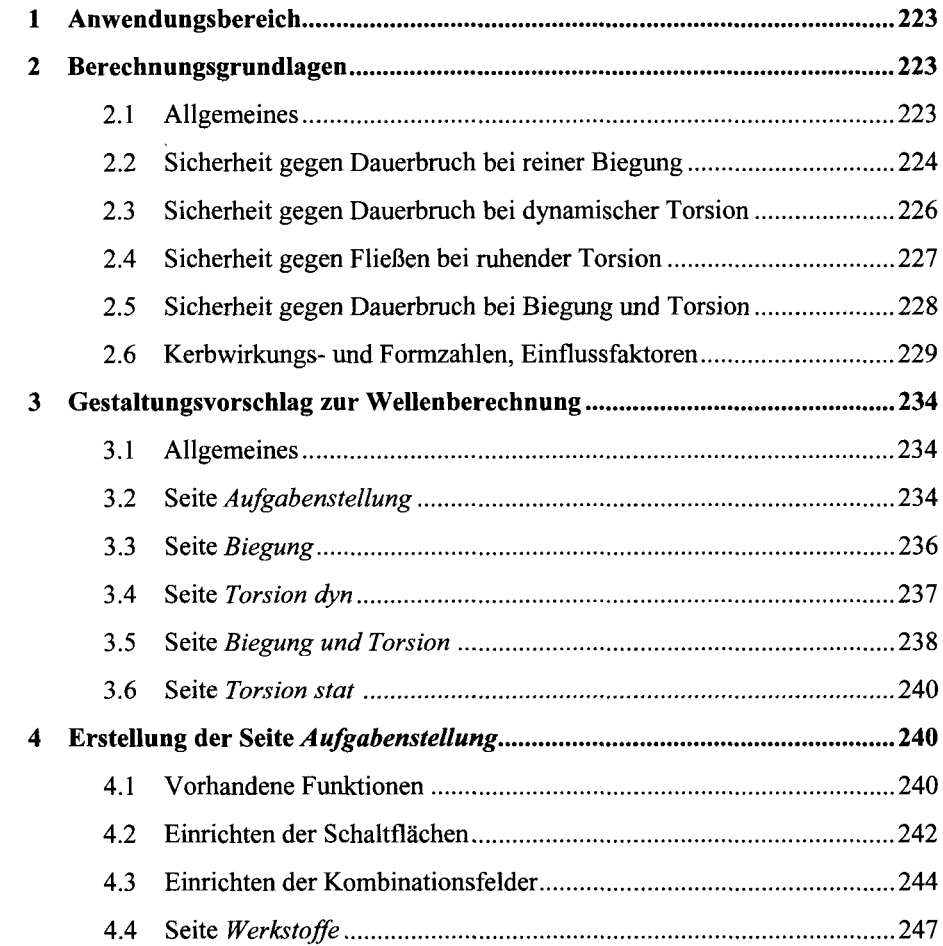

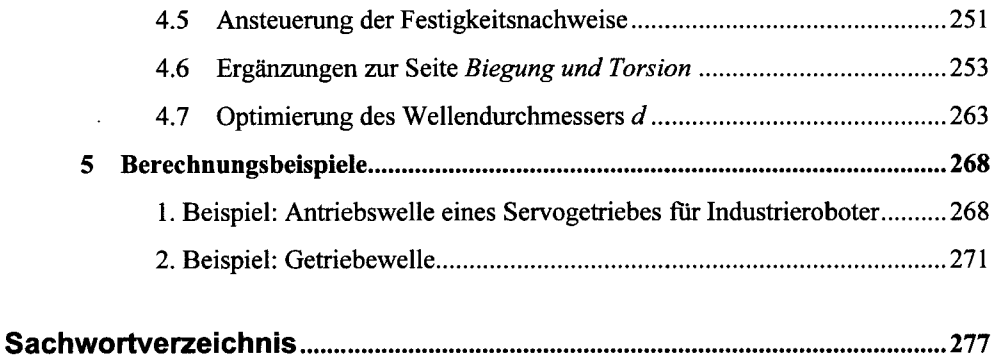

 $\hat{\zeta}$